e-Boardを開く(見る)には07Viewerから開く方法と、インターネットを見るブラウザから開く方 法があります。また、図面ファイルはオーセブンCADから開いて編集することが出来ます。

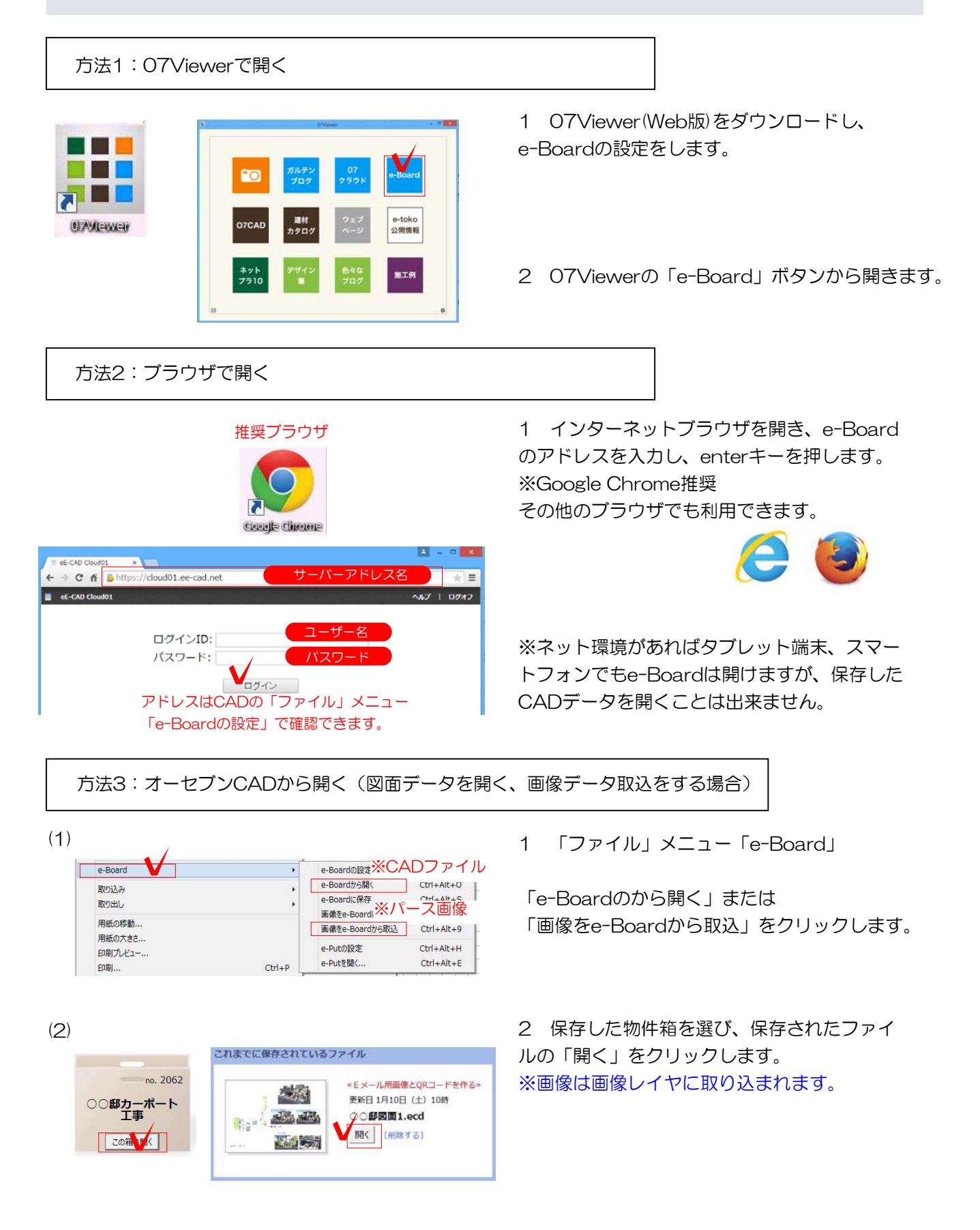